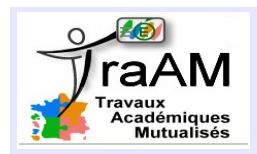

## **DE BUBBLES <sup>À</sup> PONG-CHASSE**

## **FICHE PROFESSEUR**

● **Niveau et Durée :** Cycle 4 (dès la 4<sup>e</sup>) – fin de la 2ème heure

## ● **Objectif pédagogique :**

Permettre la programmation intégrale d'une version moderne du jeu Pong « Pong-Chasse » , en utilisant un panel de déplacements de lutins découverts dans Bubbles et la gestion d'une variable .

## ● **La situation-problème :**

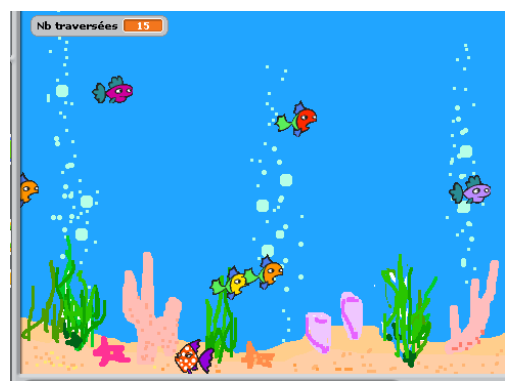

A partir d'une animation se déroulant dans un aquarium, par des activités de lecture, d'analyse, d'écriture de scripts, de gestion de variable informatique, les élèves appréhendent des situations de réactions et de déplacements diverses et indépendantes qui leur permettront de créer leur version moderne du jeu de Pong.

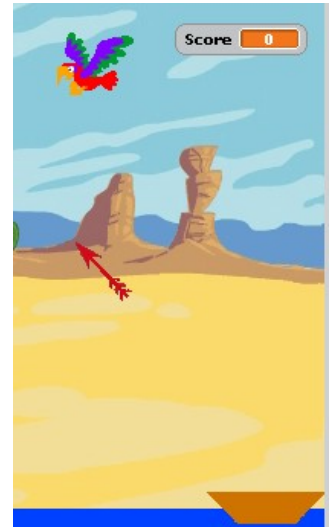

#### ● **Les consignes et la réalisation attendue :**

Quand la partie « **Bubbles** » est finie pour un binôme, celui-ci prend en charge le projet « **Pong-Chasse** » (scène et lutins fournis) :

- Ecriture des scripts de l'oiseau, du bateau, de la flèche, gestion du score.
- Pour certains : amélioration du jeu avec évolution du cahier des charges à mettre à jour.

Fichiers enregistrés sur l'espace personnel accessible de l'élève et des professeurs (sous différentes versions).

## • **Modalités de travail (déroulement) :**

Travail en binômes, en salle multimedia au rythme des binômes sur deux séances d'une heure.

Classe de  $4^e$  Expériences scratch antérieures : « Oronce », « Une souris en danger ». Séance 2 : Le professeur valide « Bubbles » par exécution des scripts lorsqu'un binôme passe à « Pong-Chasse ».

#### ● **Dans les programmes du niveau visé :**

#### **Cycle 4 – Thème E :**

- Lire, interpéter des scripts.
- Ecrire, mettre au point (tester et corriger) et éxécuter un programme en réponse à un cahier des charges.
- Déclencher une action par un événement.
- Produire des séquences d'instructions avec boucles et instructions conditionnelles.

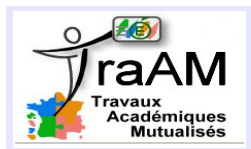

# **DE BUBBLES <sup>À</sup> PONG-CHASSE**

- Programmer des scripts se déroulant en parallèle.
- Gestion d'une variable informatique.

## **Cycle 4 – Autres thèmes :**

- Repérage du plan.
- Développement de raisonnements logiques, structuré.

## ● **Dans la grille de compétences**

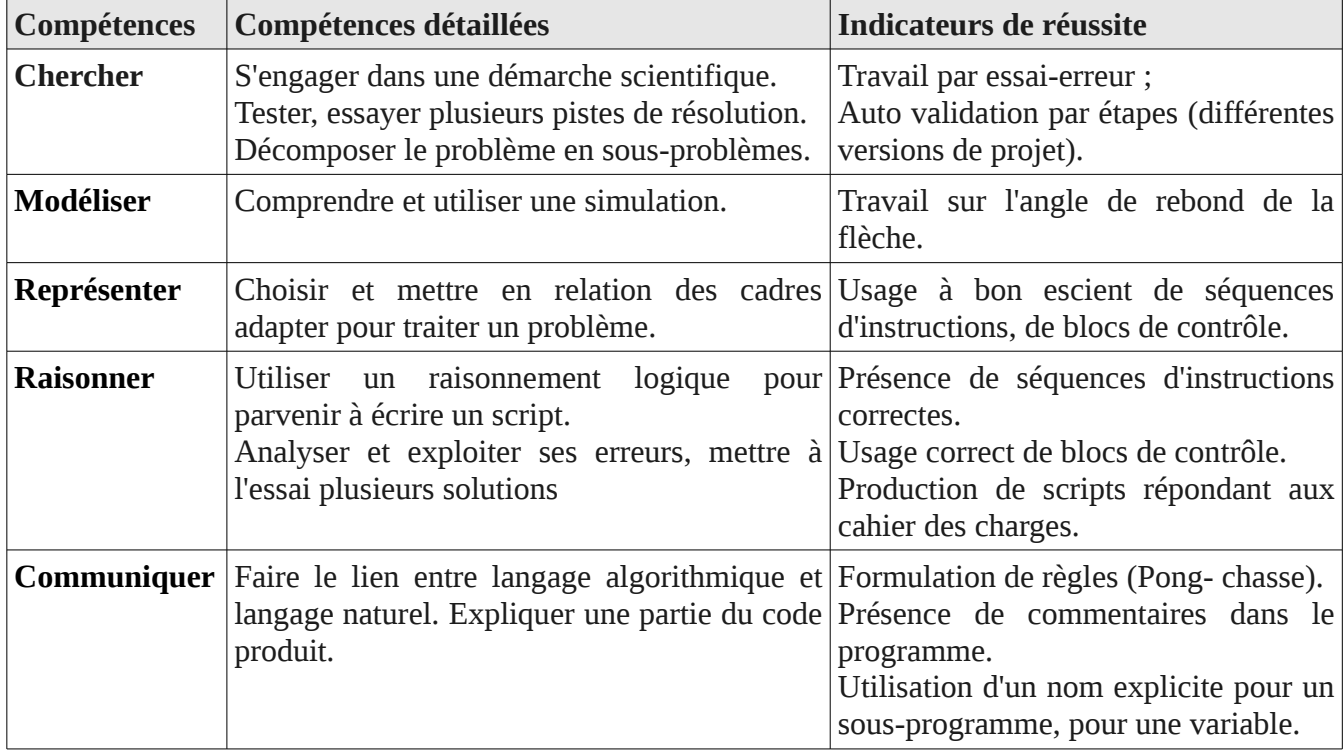

#### ● **Les aides ou « coup de pouce » :**

- Expliciter l'instruction « Rebondir si le bord est atteint » qui est en fait une procédure, et dérange.
- Debugger des ordonnancements des instructions, des initialisations mises dans des blocs « répéter».
- Conseiller de contraindre l'angle de rebond de la flèche (Eviter une flèche arrivant parallèle au bateau).

#### ● **Éléments d'analyse a posteriori :**

- ➢ La procédure « Rebondir si le bord est atteint » dérange, même si elle est donnée dans les scripts à interpréter, l'aborder dans le temps de synthèse de la séance 1 peut être bon.
- ➢ Tous sont parvenus à réaliser l'animation d'un vol automatisé d'oiseau, le déplacement à la souris du bateau (sans click).
- ➢ La différenciation s'opère dans le script de la flèche, la fin de partie et les améliorations du jeu.

 $_{\odot}$